## Статусы событий

В таблице перечислены статусы событий.

Если такое событие приходит на Web SDK (на клиента), то в JavaScript оно обрабатывается соответствующим объектом.

Примеры:

1. Обрабатываем событие успешного соединения с сервером.

```
session.on(SESSION_STATUS.ESTABLISHED, function(){
        trace("connection established");
});
```
## 2. Обрабатываем событие успешной отправки видеопотока на сервер.

```
stream.on(STREAM_STATUS.PUBLISHING, function(){
        trace("stream is publishing");
});
```
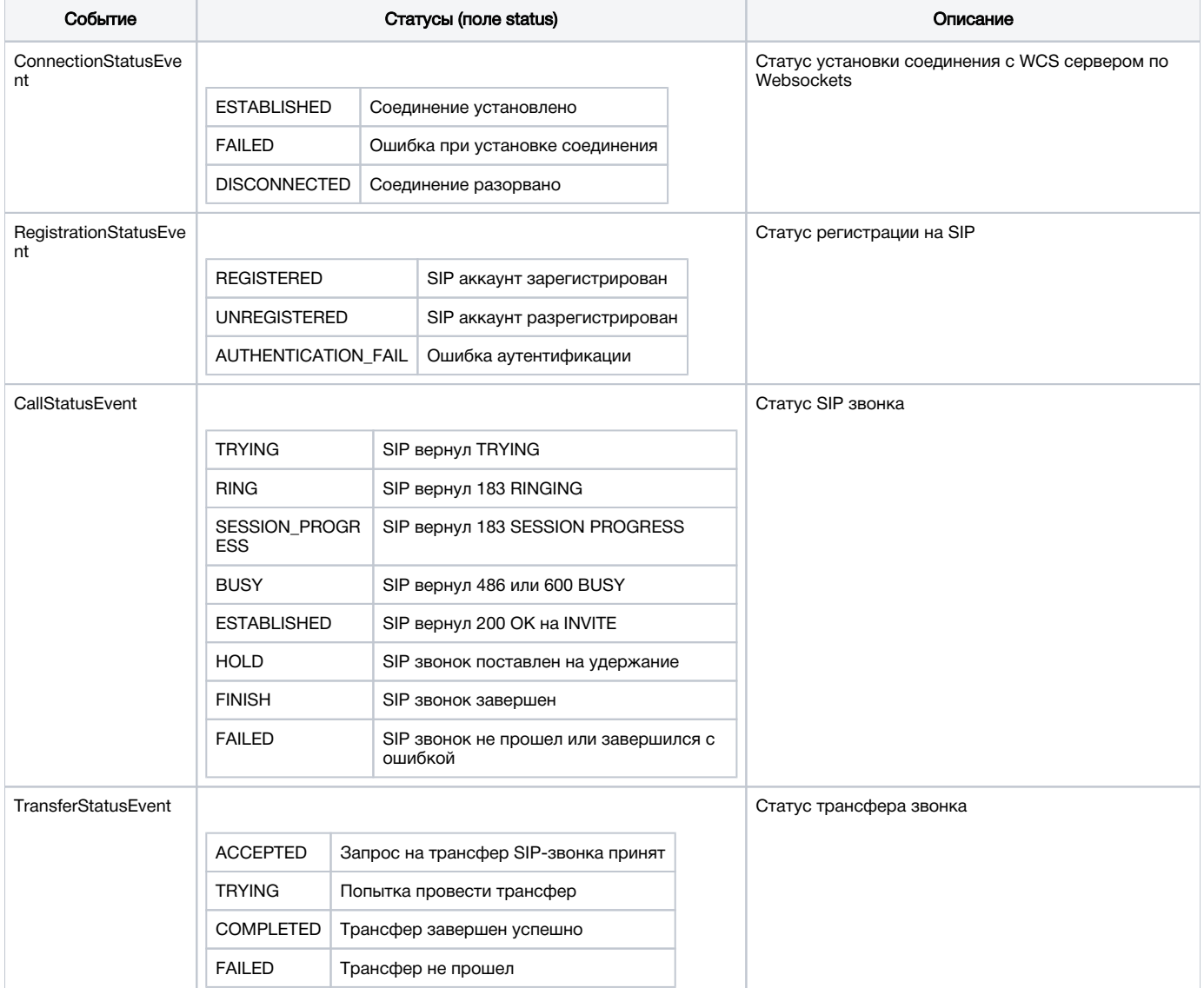

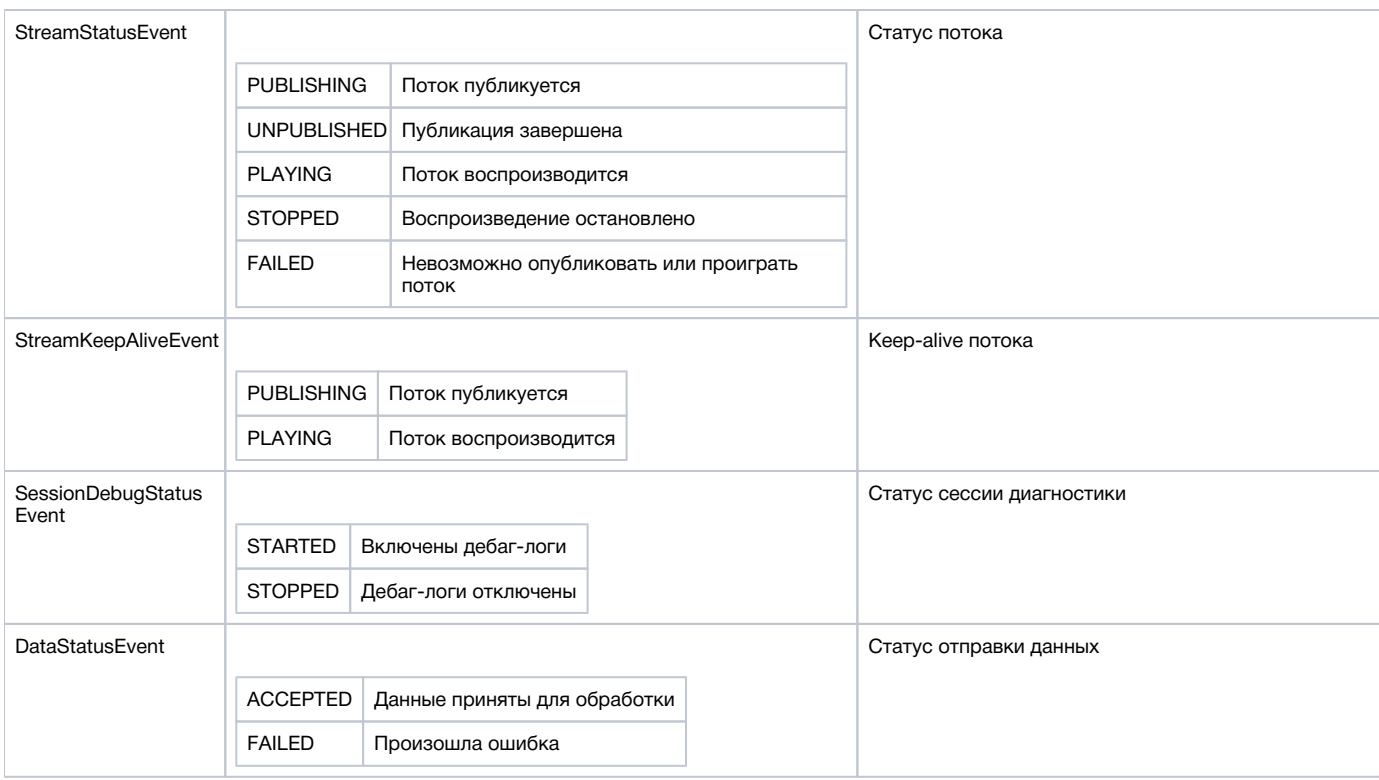